# **RUTX09** Data to Server

<u>Main Page</u> > <u>RUTX Routers</u> > <u>RUTX09</u> > <u>RUTX09 Manual</u> > <u>RUTX09 WebUI</u> > <u>RUTX09 Services section</u> > **RUTX09 Data to Server** 

The information in this page is updated in accordance with firmware version **RUTX R 00.07.06.10**.

#### **Contents**

- 1 Summary
- 2 Data Senders
  - 2.1 Sender Settings
    - **2.1.1** General
    - 2.1.2 Collection settings
    - 2.1.3 Server configuration

## **Summary**

The **Data to Server** feature provides you with the possibility to set up data senders that collect data from various sources and periodically send it to remote servers.

If you're having trouble finding this page or some of the parameters described here on your device's WebUI, you should **turn on "Advanced WebUI" mode**. You can do that by clicking the "Advanced" button, located at the top of the WebUI.

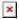

### **Data Senders**

A **Data Sender** is an instance that gathers and periodically sends collected data to a specified server. The Data Senders list is empty by default so, in order to begin configuration you must add a new data sender first. To add a new data sender, click the 'Add' button.

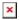

After this you should be redirected to the newly added data sender's configuration page.

### **Sender Settings**

Refer to the table below for descriptions on data sender configuration fields.

**Note**: these tables have coloring schemes to indicate which fields can be seen with different

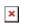

## General

| Name string; default: <b>none</b> Name of the data sender. Used for senders management purposes on                                                      |                |
|----------------------------------------------------------------------------------------------------|----------------|
|                                                                                                    |                |
| Base   GSM   Mobile usage                                                                                                    | erver.         |
| Format type  Json   Custom; default: Arranges the format of the sent JS segment.                                                                        | SON            |
| Format string string; default: <b>none</b> Specifies custom format string.                                                                              |                |
| Empty value string; default: <b>N/A</b> A string which will be placed if an cannot be received.                                                         | ny value       |
| Delimeter string (Maximum length of value is 1 bytes); default:  N/A  Specifies delimiters for multiple designments.                                    | lata           |
| Segment count integer [164]; default: 1 Max segment count in one JSON server.                                                                           | string sent to |
| Send as object off   on; default: <b>off</b> When turned on, sends JSON segrobject and not as an array element                                          |                |
| Data filtering  All   Server ID   Alarm ID   Register number; default: All  If Data type: Modbus alarms data. which data this sender will send to       |                |
| Data filtering  All   Server IP address   Server ID   Request name; this sender will send to server.                                                    | e which data   |
| Data period  Day   Week   Month; If Data type: Mobile usage. Choos default: <b>Day</b> If Data type: Mobile usage. Choos time period to send info from. | se for which   |
| Current off   on; default: <b>off</b> If Data type: Mobile usage.                                                                                       |                |
| Data filtering  All   Name; default: All  If Data type: DLMS. Choose which sender will send to server.                                                  | h data this    |
| Invert file off on; default: <b>off</b> If Data type: DLMS. Inverts filter                                                                              |                |
| Data filtering  All   Address   IP; default: If Data type: DNP3. Choose which sender will send to server.                                               | n data this    |
| Database RAM   Flash; default: <b>RAM</b> Database location                                                                                             |                |
| Server address Default: <b>empty</b> Hostname or ip address of the broconnect to.                                                                       | oker to        |
| Port integer [065535]; default: Port number for connecting to MC 1883                                                                                   | QTT.           |
| Keepalive integer [1640]; default: MQTT Keepalive period in second <b>60</b>                                                                            | ls.            |
| Topic string; default: <b>none</b> MQTT topic to be used for publish                                                                                    | · ·            |
| Client ID string; default: <b>none</b> Client ID to send with the data. If random client ID will be generated                                           |                |

| QoS                                                                                                    | integer [02]; default: <b>0</b>                                                                                           | MQTT Quality of Service. Allowed values:  • 0 - when we prefer that the message will not arrive at all rather than arrive twice,  • 1 - when we want the message to arrive at least once but don't care if it arrives twice (or more),  • 2 - when we want the message to arrive exactly once. A higher QoS value means a slower transfer.                                                                                                    |
|----------------------------------------------------------------------------------------------------|----------------------------------------------------------------------------------------------------|----------------------------------------------------------------------------------------------------|
| Enable secure connection                                                                                                    | off   on; default: off                                                                                                    | Enables the use of TLS certificates.                                                                                                    |
| On: TLS type                                                                                                    | Certificate based   Preshared key based; default: Certificate based                                                       | Select type of TLS.                                                                                                    |
| Certificate based: Allow insecure connection                                                                                                    | off   on; default: <b>off</b>                                                                                             | Allow not verifying server authentication.                                                                                                    |
| Certificate based:<br>Certificate files from<br>device                                                                                           | off   on; default: <b>off</b>                                                                                             | Specify where the certificates will be used from.                                                                                                    |
|                                                                                                    |                                                                                                    |                                                                                                    |
| Certificate based: CA<br>File                                                                                                    | .ca file; default: <b>none</b>                                                                                            | <b>Certificate authority</b> is an entity that issues digital certificates. A digital certificate certifies the ownership of a public key by the named subject of the certificate.                                                                                                    |
|                                                                                                    |                                                                                                    | digital certificates. A digital certificate certifies the ownership of a public key by the                                                                                                    |
| File  Certificate based: Client                                                                                                    |                                                                                                    | digital certificates. A digital certificate certifies the ownership of a public key by the named subject of the certificate.  Certificate file is a type of digital certificate that is used by client systems to make authenticated requests to a remote server. If client certificate is not needed, leave both                                                                                                    |
| File  Certificate based: Client certificate  Certificate based:                                                                                  | .crt file; default: <b>none</b>                                                                                           | digital certificates. A digital certificate certifies the ownership of a public key by the named subject of the certificate.  Certificate file is a type of digital certificate that is used by client systems to make authenticated requests to a remote server. If client certificate is not needed, leave both client certificate and client key fields empty.  File containing private key for this client. This                                                                                                    |
| File  Certificate based: Client certificate  Certificate based: CLient private Key Pre-shared key based:                                         | .crt file; default: <b>none</b><br>.key file; default: <b>none</b>                                                        | digital certificates. A digital certificate certifies the ownership of a public key by the named subject of the certificate.  Certificate file is a type of digital certificate that is used by client systems to make authenticated requests to a remote server. If client certificate is not needed, leave both client certificate and client key fields empty. File containing private key for this client. This file needs to be not encrypted.  The pre-shared-key in hex format with no                                                                                                    |
| Certificate based: Client certificate  Certificate based: CLient private Key Pre-shared key based: Pre-Shared-Key Pre-shared key based:          | .crt file; default: <b>none</b> .key file; default: <b>none</b> string; default: <b>none</b>                              | digital certificates. A digital certificate certifies the ownership of a public key by the named subject of the certificate.  Certificate file is a type of digital certificate that is used by client systems to make authenticated requests to a remote server. If client certificate is not needed, leave both client certificate and client key fields empty. File containing private key for this client. This file needs to be not encrypted.  The pre-shared-key in hex format with no leading "0x".  The identity of this client. May be used as the                                            |
| Certificate based: Client certificate  Certificate based: CLient private Key Pre-shared key based: Pre-Shared-Key Pre-shared key based: Identity | .crt file; default: <b>none</b> .key file; default: <b>none</b> string; default: <b>none</b> string; default: <b>none</b> | digital certificates. A digital certificate certifies the ownership of a public key by the named subject of the certificate.  Certificate file is a type of digital certificate that is used by client systems to make authenticated requests to a remote server. If client certificate is not needed, leave both client certificate and client key fields empty. File containing private key for this client. This file needs to be not encrypted.  The pre-shared-key in hex format with no leading "0x".  The identity of this client. May be used as the username depending on the server settings. |

<sup>\*</sup> This is additional software that can be installed from the  $\mathbf{System} \to \mathbf{\underline{Package\ Manager}}$  page.

### **Collection settings**

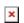

| Field       | Value                               | Description                                 |
|-------------|-------------------------------------|---------------------------------------------|
| Enabled     | off   on; default: <b>on</b>        | Enables data to server collection instance. |
| Format type | Json   custom; default: <b>Json</b> | Data collection objects formatting.         |
|             | D C 1: T .                          |                                             |

Format string Default: Instance name Specifies custom format string

A string which will be placed if any value cannot be Empty value Default: N/A

received

Interval in seconds for collecting/sending data to Period Default: 60

destination.

In case of a failed attempt, retry to send the same data to Retry off | on; default: off

destination later.

Default: 10 Retry to send the same data N times Retry count

**Timeout** Default: 1 Timeout in second between retry attempts

#### **Server configuration**

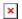

| Field                                                  | Value                                                                                            | Description                                                                                                    |
|--------------------------------------------------------|--------------------------------------------------------------------------------------------------|----------------------------------------------------------------------------------------------------|
| Туре                                                   | $\begin{array}{l} \text{HTTP} \mid \textbf{MQTT}; \text{ default:} \\ \textbf{HTTP} \end{array}$ | Interval in seconds for collecting/sending data to destination.                                                                                                    |
| Server address                                         | Default: <b>empty</b>                                                                            | Hostname or IP address of the broker to connect to.                                                                                                    |
| HTTP headers                                           | Default: <b>empty</b>                                                                            | Allows to add custom headers to the HTTP requests.                                                                                                    |
| Enable secure connection                               | on   off; default: <b>off</b>                                                                    | Enables the use of TLS certificates.                                                                                                    |
| Port                                                   | integer [065535];<br>default: <b>1883</b>                                                        | Port number for connecting to MQTT.                                                                                                    |
| Keepalive                                              | integer [1640];<br>default: <b>60</b>                                                            | MQTT Keepalive period in seconds.                                                                                                    |
| Topic                                                  | string; default: <b>none</b>                                                                     | MQTT topic to be used for publishing the data.                                                                                                    |
| Client ID                                              | string; default: <b>none</b>                                                                     | Client ID to send with the data. If empty, a random client ID will be generated                                                                                                    |
| QoS                                                    | integer [02]; default:<br><b>0</b>                                                               | MQTT Quality of Service. Allowed values:  • 0 - when we prefer that the message will not arrive at all rather than arrive twice,  • 1 - when we want the message to arrive at least once but don't care if it arrives twice (or more),  • 2 - when we want the message to arrive exactly once. A higher QoS value means a slower transfer. |
| Enable secure connection                               | off   on; default: off                                                                           | Enables the use of TLS certificates.                                                                                                    |
| On: TLS type                                           | Certificate based   Preshared key based; default: Certificate based                              | Select type of TLS.                                                                                                    |
| Certificate based: Allow insecure connection           | off   on; default: <b>off</b>                                                                    | Allow not verifying server authentication.                                                                                                    |
| Certificate based:<br>Certificate files from<br>device | off   on; default: <b>off</b>                                                                    | Specify where the certificates will be used from.                                                                                                    |

digital certificates. A digital certificate certifies Certificate based: CA File .ca file; default: none the ownership of a public key by the named subject of the certificate. Certificate file is a type of digital certificate that is used by client systems to make authenticated Certificate based: Client .crt file; default: none requests to a remote server. If client certificate Certificate is not needed, leave both client certificate and client key fields empty. Certificate based: Client File containing private key for this client. This .key file; default: none Private Kev file needs to be not encrypted. Pre-shared key based: The pre-shared-key in hex format with no leading string; default: none Pre-Shared-Key "0x". Pre-shared key based: The identity of this client. May be used as the string; default: none username depending on the server settings. Identity Enables use of username and password for Use credentials off | on; default: off authentication. On: Username string; default: none Username used in authentication. On: Password string; default: none Password used in authentication.

Certificate authority is an entity that issues